# **Modulo-Rechnen, Zahlentheorie**

```
 Mathematik in wxMaxima www.mathematik-verstehen.de Haftendorn Okt 2010
   Hilfen zum Handling
  Achtung: Durch Anklicken der linken Zellmarkierung kann man die 
  Abschnitte und auch einzelne Zellen aufklappen und auch wieder zuklappen.
  Dazu Shift halten, dann werden auch alle Unterebenen aufgeklappt.
  Endung *.wxmx ist komfortabel. Ist die Endung *.wxm muss man 
  erst noch alle Ausgaben neu erzeugen. Mit Strg r werden alle aufgeklappten Z
  Zum Lernen ist es besser die Zellen einzeln (mit Shift+Enter) auszuwerten.
  Werte einzelne Zellen aus mit Shift-Enter. 
  Auswertung in einem Rutsch: Falte alle Abschnitte auf,
  werte alle Zellen mit Strg r aus ( auch Menu Cell Alle Zellen auswerten). 
Figure 1: Inhaltsverzeichnis
 ^{\square} 1 Zahlen, Teilbakkeit, Vielfache
  1.1 Ganze Zahlen, Ganzzahlige Division
  1.2 Primfaktoren und Teiler
   1.3 Gemeinsame Teiler, ggT
   1.4 Vielfache und Gemeinsame Vielfache
 " 2 Die Gruppe Z(m) und das Modulo-Rechnen
 ^{\circ} 3 Ordnung eines Elementes, Powermod
  3.1 Ordnung
  3.2 Powermod
```
- 3.3 Nebenklassen
- 4 Betrachtungen für n=p q

## *1 Zahlen, Teilbakkeit, Vielfache*

### **1.1 Ganze Zahlen, Ganzzahlige Division**

```
 In der Zahlentheorie kommen nur die Ganzen Zahlen vor.
Dezimalzahlen spielen keine Rolle. 
Bei Divisionen interessiert man sich für den ganzzahlichen Anteil und den Res
```

```
(%i1) 34/7; 
      divide(34,7);
(\%01)\frac{34}{7}(% 02) [4,6]
 also 34 geteilt durch 7 ist 4 Ganze Rest 7 (wie in der Grundschule)
 (%i3) num(34/7);
      denom(34/7);
(%o3) 34
(%o4) 7
 Zähler (numerator) und Nenner (denominator) kann man aus 
Brüchen herausgreifen.
```
#### **1.2 Primfaktoren und Teiler**

```
(%i5) factor(731);
        divisors(731);
   (%o5) 17 43
   (\%06) \{1, 17, 43, 731\}(%i7) factor(72);
        ifactors(72);
        divisors(72);
   (\%07) 2^3 3^2(%o8) [[2,3],[3,2]]
   (%o9) {1,2,3,4,6,8,9,12,18,24,36,72}
  (%i10) factor(123456789);
  (%o10) 3
2 3607 3803
  Die Zerlegung in Faktoren zeigt die Primfaktoren und ihre Potenzen.
  Bei ifactors werden diese als Liste von Primahlen mit ihren Potenzen 
  ausgegeben. (integer =ganzzahlig)
  Die Teiler einer Zahl sind alle Produkte, sich mit diesen Bausteinen
  bilden lassen. Z.B. ist 3*3607 Teiler, aber auch 3^2*3803
  (%i11) 3*3607; 3^2*3803;
 (%o11) 10821
 (%o12) 34227
  (%i13) divide(123456789,10821); divide(123456789,34227);
  (%o13) [11409,0]
 (%o14) [3607,0]
\lvert Der Rest 0 war also vorherzusehen.
  der Befehl divisors(n) zeigt die Teilemenge von n.
  (%i15) divisors(3607);
 (%o15) {1,3607}
   Die Zahlen, die nur sich und die 1 als Teiler haben, heißen Primzahlen.
  3607 ist also eine Primzahl. 
  Achtung: 1 ist keine Primzahl, das ist so definiert.
 1.3 Gemeinsame Teiler, ggT
  (%i16) divisors(72); divisors(48);
 (%o16) {1,2,3,4,6,8,9,12,18,24,36,72}
 (%o17) {1,2,3,4,6,8,12,16,24,48}
   Der größte gemeinsame Teiler ist ersichtlich 24.
```
Dafür gibt es den Begriff ggT(72,48) in Deutsch und in Eglisch gcd(72,48) greatest common divisor

```
(%i18) gcd(72,48);
 (%o18) 24
  (%i19) divisors(24);
  (%o19) {1,2,3,4,6,8,12,24}
   In dieser Teilermenge sind tatsächlich alle gemeinsamen Elemente von 
  den obigen beiden Teilermengen und 24 ist die größte unter ihnen.
   Es gibt den Euklidischen Algorithmus auch in seiner erweiterten Form
  (%i20) gcdex(72,48);
 (%o20) [1,- 1,24]
   gcdex(a,b) ist so zu lesen: [r,s,gcd] mit r*a+s*b=gcd(a,b)
  Also hier
  (%i21) 1*72+(-1)*48=24;
 (% 021) 24 = 24
   Diese "Vielfachsummendarstellung" wird in der Kryptografie sehr wichtig.
  An passender Stelle wird dies aufgegriffen.
  Achtung andere Software schreibt [gcd,r,s].
 1.4 Vielfache und Gemeinsame Vielfache
   Die Vielfachenmengen sind naturgemäß unendlich groß. 
  Hier nehmen wir 10 Elemente. Wir bleiben im Positiven, damit es übersichtlich
  (%i22) Z:makelist(i,i,0,10);
 (%022) [0,1,2,3,4,5,6,7,8,9,10] Erstmal erzeugen wir und die Grundmenge Z (eigentlich noch mit Negativen)
  (%i23) 6*Z;
 (%o23) [0,6,12,18,24,30,36,42,48,54,60]
\lvert Das ist die abgekürzte Vielfachenmenge 6 Z als Liste.
  (%i24) 8*Z;
 (%o24) [0,8,16,24,32,40,48,56,64,72,80]
   Unter den gemeinsamen Elementen von 6Z und 8Z ist 24 das kleinste
  kgV(6,8)=24 in Deutsch, in Englisch lcm(6,8) least common multiple
 (%i25) lcm(6,8);
 Warning - you are redefining the Maxima function lcm
(%o25) 24
```
#### $\Box$  *2 Die Gruppe Z(m) und das Modulo-Rechnen*

 $\overline{2.1}$  modulo - Begriff,  $Z(m)$ 

```
 Es kommt hier nur auf die Reste an, die beim ganzzahligen Teilen bleiben.
  In mathematischer Schreibweise 34 mod 7 = 6 (lies 34 modulo 7 ist 6)
  (%i26) mod(34,7);
 (%o26) 6
   Nehmen wir von allen ganzen Zahlen immer nur den Rest modulo 7 
  so erhalten wir offfenbar eine sehr kleine Menge, sie heißt Z(7)
  (%i27) Z;
  (%o27) [0,1,2,3,4,5,6,7,8,9,10]
  (%i28) mod(Z,7);
        unique(mod(Z,7));
  (%o28) [0,1,2,3,4,5,6,0,1,2,3]
 (%o29) [0,1,2,3,4,5,6]
 Jetzt nehmen wir negative Zahlen hinzu
  (%i30) ZZ: makelist(i,i,-10,20);
  (%030) [-10,-9,-8,-7,-6,-5,-4,-3,-2,-1,0,1,2,3,4,5,6,7,8,9,10,11,12,13,14,15,16,17,18,19,20]
  (%i31) mod(ZZ,7);
        unique(mod(ZZ,7));
  (%o31) [4,5,6,0,1,2,3,4,5,6,0,1,2,3,4,5,6,0,1,2,3,4,5,6,0,1,2,3,4,5,6]
  (%o32) [0,1,2,3,4,5,6]
  unique wirft die Doppelungen weg. Wir definieren also:
  (%i33) Z(m_):=unique(mod(ZZ(m_*)) $
  (%i34) Z(3); Z(7); Z(16);
  (%o34) [0,1,2]
  (%o35) [0,1,2,3,4,5,6]
 (%o36) [0,1,2,3,4,5,6,7,8,9,10,11,12,13,14,15]
\overline{2.2} Rechnen in Z(m)
   Mit den Zahlen dieser Menge kann man nun die Grundrechenarten
```
+,-, \*, hoch unbeschränkt ausführen, "geteilt" gehört nicht dazu. Grundprinzip ist, dass man wie in ganzen Zahlen rechnet und alles modulo m interpretiert.

```
(%i37) 11+13;
       mod(11+13,16);(%o37) 24
(%o38) 8
```

```
(%i39) 11-13;
         mod(11-13,16);
  (%o39) - 2(%o40) 14
   Wenn man das selbst rechnen will, zählt man zu der -2 eine 16 hinzu, ist 14.
  Oder man denkt 11=27 mod 16 und 27-13 =14
  (%i41) mod(11,16); mod(27,16);
  (%o41) 11
  (%o42) 11
   Man kann an jeder Stelle des Rechenvorgangs modulo m "herunternbrechen.
  Das ist besonders interessant beim Potenzieren
  (%i43) mod(3^5,10);
  (%o43) 3
  selber: 3^2 = -1 mod 10, 3^4 = (3^2)^2 = (-1)^2 mod 10 =1 mod 10;
  3^5=1*3 mod 10=3
  (%i44) 3^5;
  (%o44) 243
   Da sieht man die 3 auch gleich als Rest beim Teilen durch 10.
 2.3 Multplikationstafeln von Z(m)
  (%i45) /*Definitionen, nach Auwertung wieder zuklappen */
         plus(i,j,m):=mod(Z(m)[i]+Z(m)[j],m)$
         maal(i,j,m):=mod(Z(m)[i] \times Z(m)[j],m)$
         plustafel(m):=block(
            array(ma,fixnum,m,m),
           for i:1 thru m do for j:1 thru m do ma[i,j]:plus(i,j,m),
            print("Plus-Tafel modulo ",m),
            genmatrix(ma,m,m)
         )$
         maltafel(m):=block(
            array(ma,fixnum,m-1,m-1),
           for i:1 thru m-1 do for j:1 thru m-1 do ma[i,j]:maal(i+1,j+1,m),
            print("Mal-Tafel modulo ",m),
            genmatrix(ma,m-1,m-1)
         )$
  (%i49) m:6;Z(m);Z(m)[3];
  (%o49) 6
  (%o50) [0,1,2,3,4,5]
  (%o51) 2
```
(%i52) plustafel(6); Plus-Tafel modulo 6  $\begin{bmatrix} 0 & 1 & 2 & 3 & 4 & 5 \end{bmatrix}$ 0 1 2 3 4 5 1 2 3 4 5 0 234501 345012 450123 501234  $123450$  $(\% 052)$   $\begin{array}{|ccc} 2 & 3 & 4 & 5 & 0 & 1 \\ 3 & 4 & 5 & 0 & 1 & 2 \end{array}$  $450123$  $\begin{vmatrix} 5 & 0 & 1 & 2 & 3 & 4 \end{vmatrix}$  $\nabla$ (%i53) maltafel(6); Mal-Tafel modulo 6  $\begin{bmatrix} 1 & 2 & 3 & 4 & 5 \end{bmatrix}$ 12345 2<br>4<br>0<br>2<br>4 3<br>0<br>3<br>3<br>3 4<br>2<br>0<br>4<br>2 54321 $\begin{array}{|ccc|} 2 & 4 & 0 & 2 & 4 \end{array}$  $(\%053)$  3 0 3 0 3  $42042$  $\begin{vmatrix} 5 & 4 & 3 & 2 & 1 \end{vmatrix}$ 

```
(%i54) for i:4 thru 11 do print(maltafel(i))$
Mal-Tafel modulo 4
1
2
3
2
0
2
3
2
1
Mal-Tafel modulo 5
1
2
3
4
2
4
1
3
3
1
4
2
4
3
2
1
Mal-Tafel modulo 6
1
2
3
4
5
2
4
0
2
4
3
0
3
0
3
4
2
0
4
2
5
4
3
2
1
Mal-Tafel modulo 7
1
2
3
4
5
6
2
4
6
1
3
5
3
6
2
5
1
4
4
1
5
2
6
3
5
3
1
6
4
2
6
5
4
3
2
1
Mal-Tafel modulo 8
1
2
3
4
5
6
7
2
4
6
0
2
4
6
3
6
1
4
7
2
5
4
0
4
0
4
0
4
5
2
7
4
1
6
3
6
4
2
0
6
4
2
7
6
5
4
3
2
1
Mal-Tafel modulo 9
1
2
3
4
5
6
7
8
2
4
6
8
1
3
5
7
3
6
0
3
6
0
3
6
4
8
3
7
2
6
1
5
5
1
6
2
7
3
8
4
6
3
0
6
3
0
6
3
7
5
3
1
8
6
4
2
8
7
6
5
4
3
2
1
Mal-Tafel modulo 10
1
2
3
4
5
6
7
8
9
```
4 6 8 0 2 4 6 8

# **2.4 Zstern(m) die Gruppe der Teilerfremden**

```
\sqrt{r} Teilerfremd zu m sind alle Zahlen i mit ggT(m,i)=1
   (%i55) /*Definitionen Zstern(m) und malsterntafel(m)*/
          Zstern(m):=block([li],
            \text{li:}\Pi,
             for i:1 thru m-1 do
               if gcd(m,i)=1 then li:endcons(i,ii),
              return(li)
          )$
          malsterntafel(m):=block([le,Zs,malstern],
              Zs:Zstern(m), le:length(Zs),
             malstern(i,j,m):=(mod(Zs[i]*Zs[j],m)), array(ma,fixnum,le,le), 
              for i:1 thru le do for j:1 thru le do ma[i,j]:malstern(i,j,m),
             print("Malstern-Tafel modulo",m),
              genmatrix(ma,le,le)
          )$
   (%i57) Zstern(20);
  (%o57) [1,3,7,9,11,13,17,19]
   Für die Anzahl dieser Teilerfremden gibt es die Eulersche-Phi-Funktion
   (%i58) eulerphi(m):=length(Zstern(m))$
          eulerphi(20);
  (%o59) 8
   (%i60) malsterntafel(20);
 Malstern-Tafel modulo 20
  (%o60) 
           1
           3
           7
1
9
3
17
11
19
13
           9 7 3 1 19 17 13 11
           11
13
17
19
1
           13
19
11
17
3
           17
11
19
13
7
           19
17
13
11
9
7
              3
7
9
11
13
17
19
              9
1
7
13
19
11
17
                           3
                           9
                           1
                              7
9
                              1
7
                              9
                              3
                                3
                                 1
```

```
(%i61) for i:6 thru 21 do print(malsterntafel(i))$
Malstern-Tafel modulo 6
1
5
5
1
Malstern-Tafel modulo 7
1
2
3
4
5
6
2
4
6
1
3
5
3
6
2
5
1
4
4
1
5
2
6
3
5
3
1
6
4
2
6
5
4
3
2
1
Malstern-Tafel modulo 8
1
3
5
7
3
1
7
5
5
7
1
3
7
5
3
1
Malstern-Tafel modulo 9
1
2
4
5
7
8
2
4
8
1
5
7
4
8
7
2
1
5
5
1
2
7
8
4
7
5
1
8
4
2
8
7
5
4
2
1
Malstern-Tafel modulo 10
1
3
7
9
3
9
1
7
7
1
9
3
9
7
3
1
Malstern-Tafel modulo 11
1
2
3
4
5
6
7
8
9
10
9
8
7
6
5
4
    2
3
4
5
6
7
8
9
10
    4
6
8
10
1
3
5
    6
9
1
4
7
10
2
    8
1
   10
4
    1
7
2
8
3
9
4
10
5
    3
10
6
2
9
5
1
    5
2
10
7
4
1
    7
5
3
1
10
8
6
          5
9
2
6
10
3
          9
3
8
2
7
                      9
6
3
                    3
                       7
                        5
                        1
                        8
                        4
                        2
                           9
                           8
                           7
                           6
                           4
                           2
                           1
Malstern-Tafel modulo 12
1
5
 7
11
1
    5
7
11
    1
11
7
         5
```
# **2.5 Potenztafeln**

```
(%i62) /* Definition potenztafel(m) */
         potenztafel(m):=block([le,Zs,hochstern],
             Zs:Zstern(m), le:length(Zs),
            hochstern(i,j,m):=(mod(Zs[j]^i,n)) array(ma,fixnum,le,le), 
            for i:1 thru le do for j:1 thru le do ma[i,j]:hochstern(i,j,m),
             print("Potenz-Tafel von Zstern modulo ",m),
            print("Zstern(",m,") hat ",le," Elemente"),
             genmatrix(ma,le,le)
         )$
 (%i63) potenztafel(7);
Potenz-Tafel von Zstern modulo 7
Zstern( 7 ) hat 6 Elemente
 (%o63) 
          1
2
3
4
5
6
          1
4
2
2
4
1
          1
          1
          1
4
5
2
3
6
          1
1
1
1
1
11
            2
               6
               4
                 1
                 4
                    6
                    2
                      6
                      1
```

```
(%i64) for i:6 thru 21 do print(potenztafel(i))$
Potenz-Tafel von Zstern modulo 6
Zstern( 6 ) hat 2 Elemente
1
5
1
1
Potenz-Tafel von Zstern modulo 7
Zstern( 7 ) hat 6 Elemente
1
2
3
4
5
6
1
4
2
2
4
1
1
1
6
1
6
6
1
2
4
4
2
1
1
4
5
2
3
6
1
1
1
1
1
1
Potenz-Tafel von Zstern modulo 8
Zstern(8) hat 4 Elemente
1
3
5
7
1
1
1
1
1
3
5
7
1
1
1
1
Potenz-Tafel von Zstern modulo 9
Zstern(9) hat 6 Elemente
1
2
4
5
7
8
1
4
7
7
4
1
1
8
1
8
1
8
1
7
4
4
7
1
1
5
7
2
4
8
1
1
1
1
1
1
Potenz-Tafel von Zstern modulo 10
Zstern(10) hat 4 Elemente
1
3
7
9
1
9
9
1
1
7
3
9
1
1
1
1
Potenz-Tafel von Zstern modulo 11
Zstern(11) hat 10 Elemente
1
2
3
4
5
6
7
8
9
10
1
4
9
5
3
3
5
9
4
1
1
8
5
9
4
7
2
6
3
10
1
5
4
3
9
9
3
4
5
1
1 10 1 1 1 10 10 10 1 10
1
1
7
9
5
3
8
6
2
4
10
1
3
5
9
4
4
9
5
3
1
   9
3
4
5
5
               4
3
9
1
```
3 9 2 8

 $\overline{ }$ 

10

 $\sqrt{2}$  (%i65) potenztafel(30); potenztafel(31); Potenz-Tafel von Zstern modulo 30 Zstern( 30 ) hat 8 Elemente

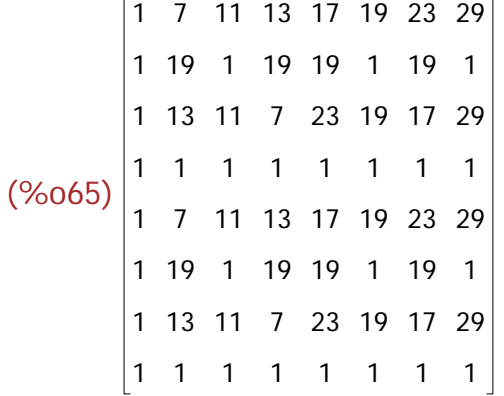

Potenz-Tafel von Zstern modulo 31 Zstern(31) hat 30 Elemente

 $(*6066)$ 

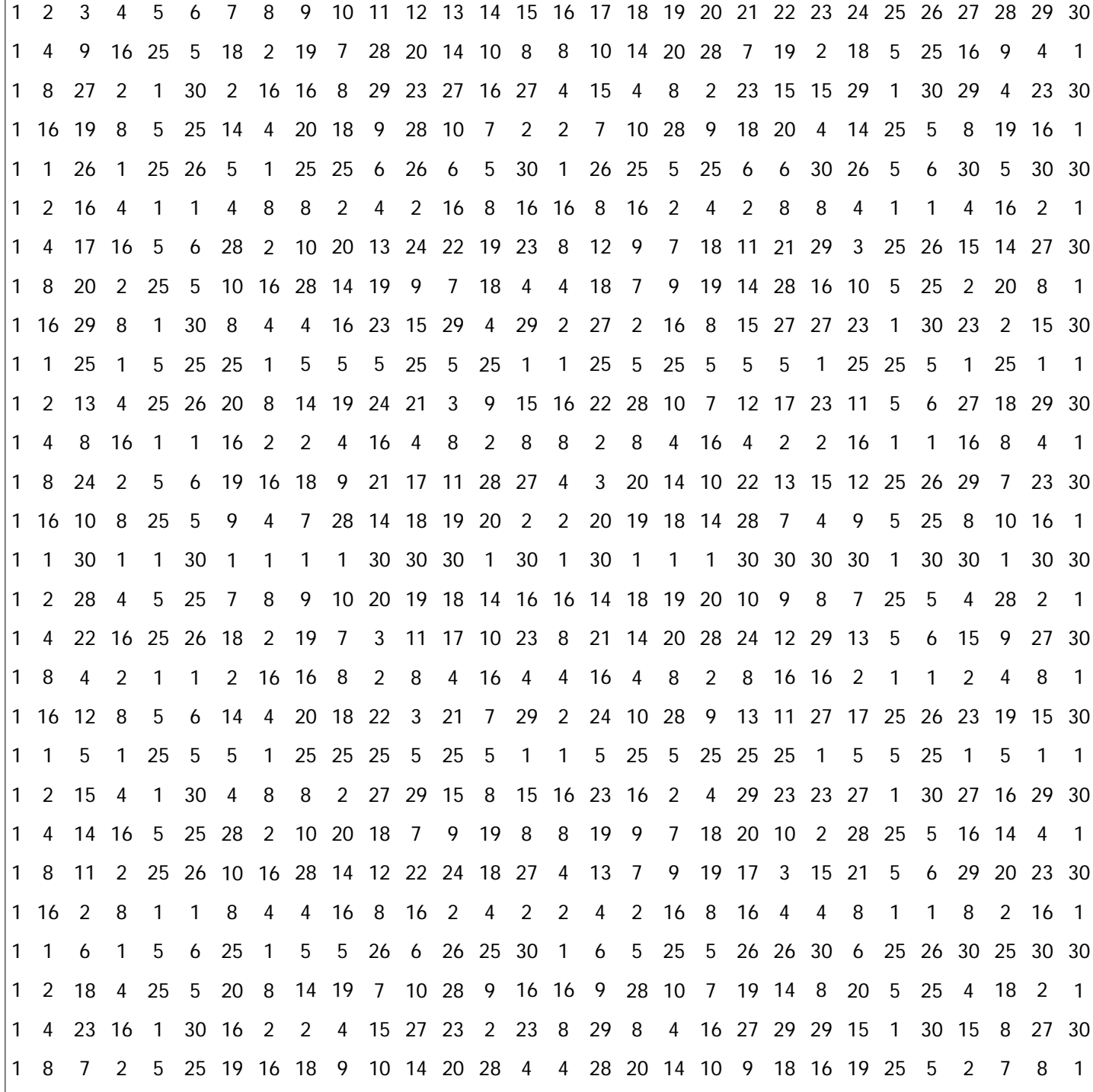

# *3 Ordnung eines Elementes, Powermod*

#### **3.1 Ordnung**

```
 Wenn man sich die Potenztafeln ansieht, fällt auf, dass alle 
  in der letzten Zeile ausschließlich 1 zeigen.
  Das passt zu dem Satz der Gruppentheorie:
  Element hoch Gruppenordnung =1
  Die Gruppenordnung ist die Zahl der Elemente einer Gruppe.
  Die Gruppen Zstern(m) haben eulerphi(m) Elemente
  (%i67) Zstern(10); eulerphi(10);
  (%o67) [1,3,7,9]
 (%o68) 4
  (%i69) Zstern(16); eulerphi(16);
  (%o69) [1,3,5,7,9,11,13,15]
 (%o70) 8
  Man bildet den Begriff Ordnung eines Elementes:
  ord(a)=k genau wenn k die kleinste Zahl mit a^k mod m =1 ist.
  In den Potenztafeln ist k die Nummer der Zeile, in der zum ersten Mal
  eine Eins in der k-Spalte auftaucht.
  (%i71) makelist(mod(7^i,16),i,1,8);
  (%o71) [7,1,7,1,7,1,7,1]
  (%i72) makelist(mod(5^i,16),i,1,8);
  (%o72) [5,9,13,1,5,9,13,1]
\lvert 7 hat also in Zstern(16) die Ordnung 2, 5 hat die Ordnung 4
  (%i73) \sigmado(a,m):=block([p,z],
                     p:a,z:1, while p > 1 do (p:mod(a * p, m), z:z+1),
                      return(z)
                     );
  (\%o73) ordo(a, m):=
 block([p, z], p : a, z : 1, while p > 1 do (p : \text{mod}(a, p, m), z : z + 1), return(z))
  (%i74) ordo(13,16);
  (%o74) 4
  (%i75) makelist(mod(5^(4*n),16),n,1,10);
 (%o75) [1,1,1,1,1,1,1,1,1,1]
   Man überlegt leicht, dass 5 hoch eine beliebiges 4-Vielfache 
  modulo 16 gleich 1 ist. Darum kann man 5^2010 mod 16 im Kopf ausrechnen.
  5^{\text{-}}2010=5^{\text{-}}(2008+2) mod 16 = 5^{\text{-}}2 mod 16=25 mod 16=9(%i76) mod(5^2010,16);
  (%o76) 9
```
 Einweiter Satz der Gruppentheorie ist, dass dieElementordnung die Gruppenordnung teilen muss. (Begründung bei "Nebenklassen". Also kommen nur die Teiler von eulerphi als Elementordnungen infrage.

```
(%i77) potenztafel(18);
Potenz-Tafel von Zstern modulo 18
Zstern(18) hat 6 Elemente
```
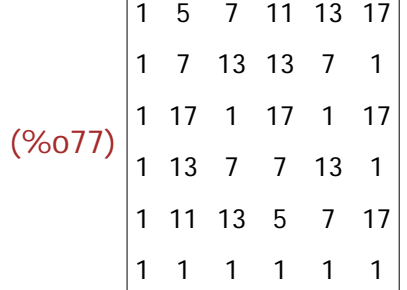

5 und 11 haben Ordnung 6, 7 und 13 haben Ordnung 3, 17 hat Ordnung2.

#### **3.2 Powermod**

 $\Box$ 

```
 Für die Kryptografie ist es wichtig, dass hohe Potenzen 
riesiger Zahlen berechnet werden können.
```

```
(%i78) /*Definition von pmod(a.k.m) powermod*/
       pmod(a,k,m):=block([x,i,pot], i:k, x:1,pot:a,
           marke,
          if mod(i,2)=1 then (x \mod (x \mod m)),
             if i=1 then return(x),
              i:i-1 
           ),
           i:i/2,
           pot:mod(pot*pot,m),
           go(marke)
       )$
```

```
(%i79) pmod(5,3,16);mod(5^3,16);
(%o79) 13
(%o80) 13
```

```
(%i81) pmod(12345,34567,16);mod(12345^34567,16);
(%o81) 9
(%o82) 9
```
 Die letzte Rechnung könnte man mit einem gewöhnlichen Taschenrechner nicht ausführen. In der Kryptografie haben die Zahlen aber etwa 200 Stellen und nicht 5 wie oben. Dann geht der rechte Befehl auch nicht mehr

```
(%i83) primlistebis(n):=([i,li],li:[],for i from 1 thru n do if primep(i) then li:append(li,[i]),li);
 (%o83) primlistebis(n):=
([i,1],j;[], for i thru n do if primep(i) then j:append(j,[i]), ji)
```
#### (%i84) lll:primlistebis(500);

(%o84) [2,3,5,7,11,13,17,19,23,29,31,37,41,43,47,53,59,61,67,71,73,79,83,89,97, 101,103,107,109,113,127,131,137,139,149,151,157,163,167,173,179,181,191,193,197, 199,211,223,227,229,233,239,241,251,257,263,269,271,277,281,283,293,307,311,313, 317,331,337,347,349,353,359,367,373,379,383,389,397,401,409,419,421,431,433,439, 443,449,457,461,463,467,479,487,491,499]

```
(%i85) primep(250348280129);
(%o85) true
```
 $(\%i86)$  makelist(pmod(99,p-1,p),p, primlistebis(500));

(%o86) [1,0,1,1,0,1,1,1,1,1,1,1,1,1,1,1,1,1,1,1,1,1,1,1,1,1,1,1,1,1,1,1,1,1,1,1,1, 1,1,1,1,1,1,1,1,1,1,1,1,1,1,1,1,1,1,1,1,1,1,1,1,1,1,1,1,1,1,1,1,1,1,1,1,1,1,1,1,1,1 ,1,1,1,1,1,1,1,1,1,1,1,1,1,1,1,1]

(%i87) mod(99^4998,4999); (%o87) 1

#### **3.3 Nebenklassen**

 In einer Gruppe Zstern(m) kann es Elemente geben, deren Potenzen schon die ganze Gruppe erzeugen, nämlich die Elemente mit maximaler Ordnung.

```
(%i88) Zstern(18);
(%o88) [1,5,7,11,13,17]
```
(%i89) makelist(mod(5^i,18),i,1,6); (%o89) [5,7,17,13,11,1]

```
(%i90) pl[13]:makelist(mod(13^i,18),i,1,3);
(%o90) [13,7,1]
```
 Die Elemente, die nicht in der Potenzenliste vorkommen, bilden mit pl[13] echte Nebenklassen g\*pl[a]

```
(%i91) mod(5*pl[13],18);mod(11*pl[13],18); mod(17*pl[13],18);
```
(%o91) [11,17,5] (%o92) [17,5,11] (%o93) [5,11,17]

```
 davon stimmen einige, hier sogar alle, überein.
Das Element der Ordnung 3 hat hier nur 2 Nebenklassen,
[13,7,1] und [5,11,17]
Alle Nebenklassen haben gleichviele Elemente, Anzahl ord(a) 
Darum teilt die Elementordnung die Gruppenordnung.
```
Eulerscher Satz für Gruppen: Die Elemenordnung teilt die Gruppenordnung

(%i94) primep(250348280129); (%o94) true

```
(%i95) pmod(2,340,341); factor(341);
(%o95) 1
(%o96) 11 31
```
# *4 Betrachtungen für n=p q*

#### **4.1 Definitionen**

### **4.2 Tafeln**

```
\sqrt{2} (%i104) tafel(3,5);
 Zahlen-Tafel bis 3 mal 5
 (\%0104) 6 7 8 9 10
           1
2
3
4
5
          11
12
13
14
15
(%i105) p:3;q:5;tafel(p,q);modptafel(p,q); modqtafel(p,q);
 (%o105) 3
 (%o106) 5
 Zahlen-Tafel bis 3 mal 5
 (\%0107) 6 7 8 9 10
           1
2
3
4
5
          11
12
13
14
15
 ZahlenTafel modulo 3
 (\%0108) 0 1 2 0 1
          1
2
0
1
2
          2
0
1
2
0
 ZahlenTafel modulo 5
 (\%0109) | 1 2 3 4 0
          1
2
3
4
0
          1
2
3
4
0
```

```
(%i110) p:5;q:7;tafel(p,q);modptafel(p,q); modqtafel(p,q);
(%o110) 5
(%o111) 7
Zahlen-Tafel bis 5 mal 7
 (%0112) 15 16 17 18 19 20 21
          1
2
3
4
5
6
7
          8
9
10
11
12
13
14
         22
23
24
25
26
27
28
         29
30
31
32
33
34
35
ZahlenTafel modulo 5
 (\%0113) 0 1 2 3 4 0 1
         1
2
3
4
0
1
2
         3
4
0
1
2
3
4
         2
3
4
0
1
2
3
         4
0
1
2
3
4
0
ZahlenTafel modulo 7
 (\%0114) | 1 2 3 4 5 6 0
         1
2
3
4
5
6
0
         1
2
3
4
5
6
0
         1
2
3
4
5
6
0
         1
2
3
4
5
6
0
```
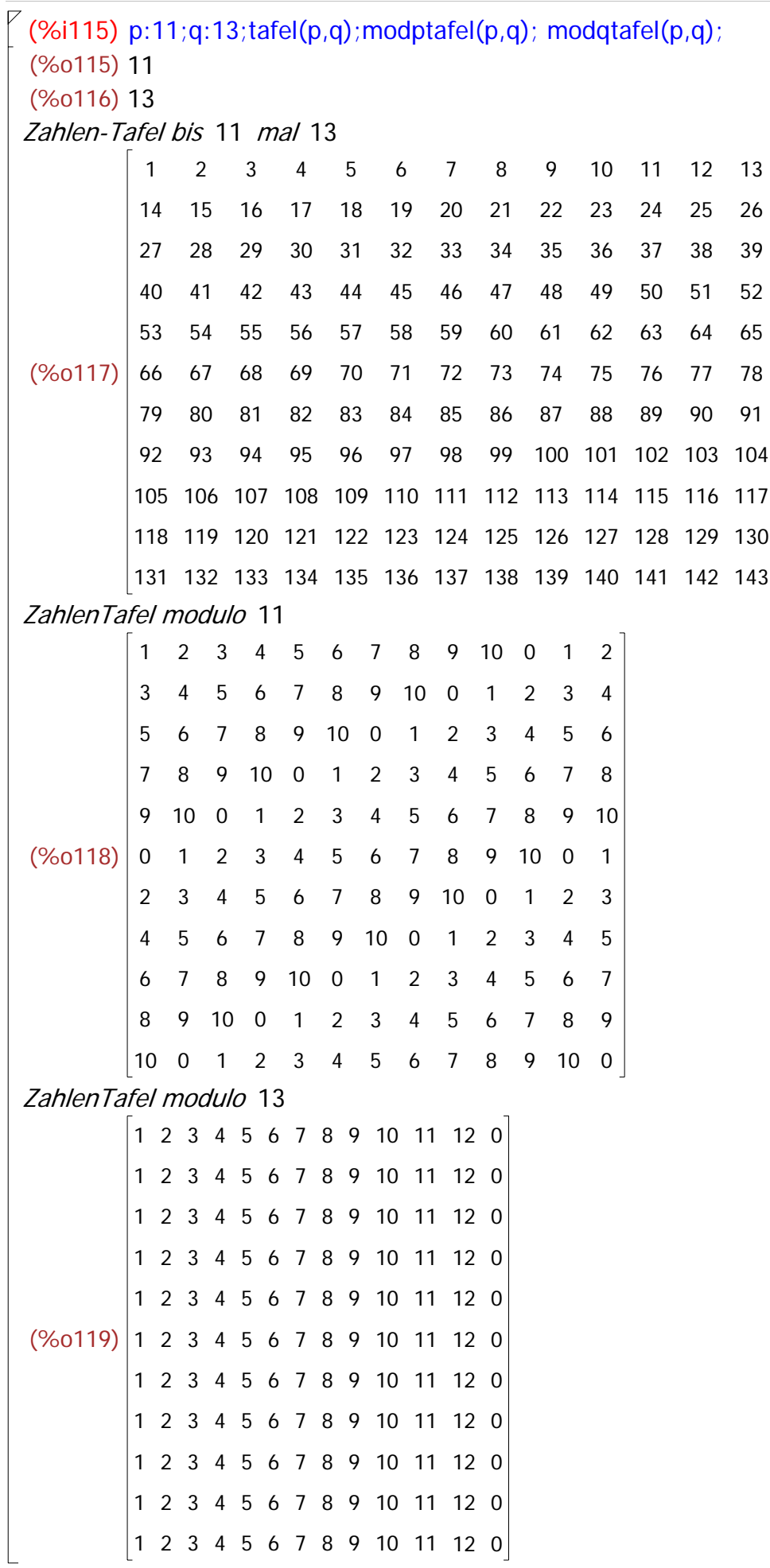